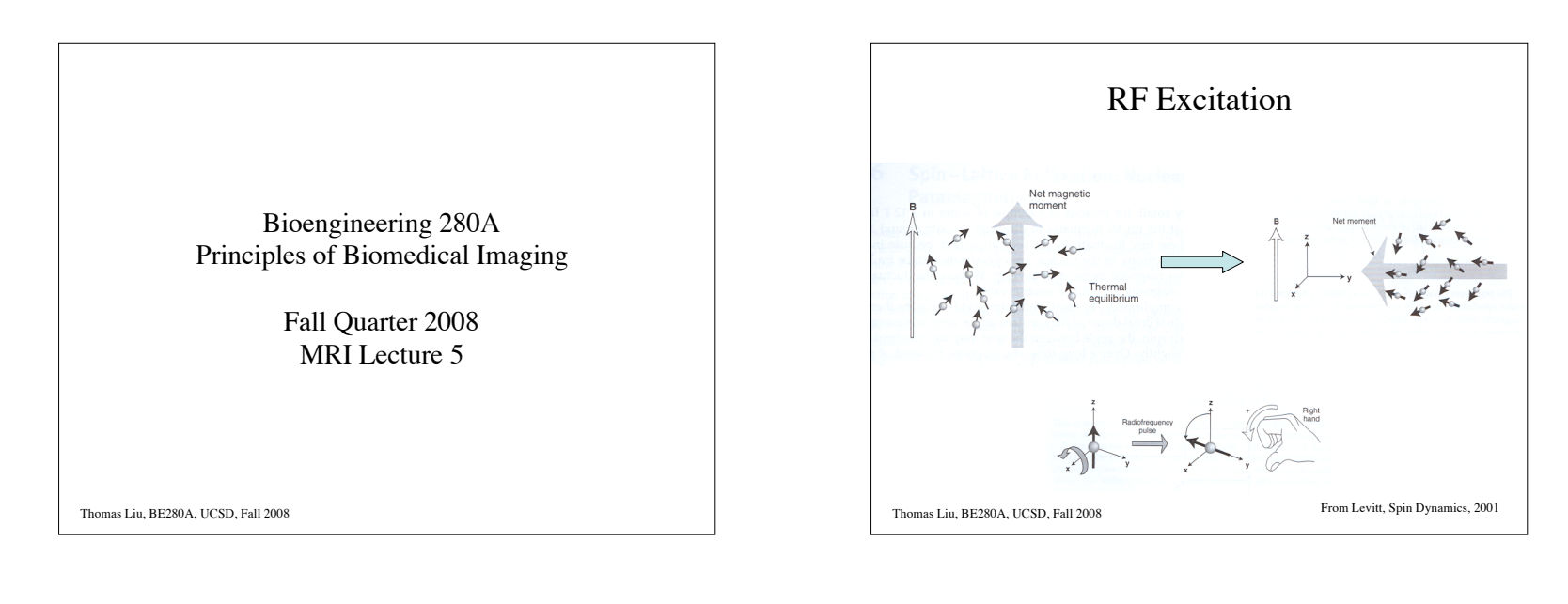

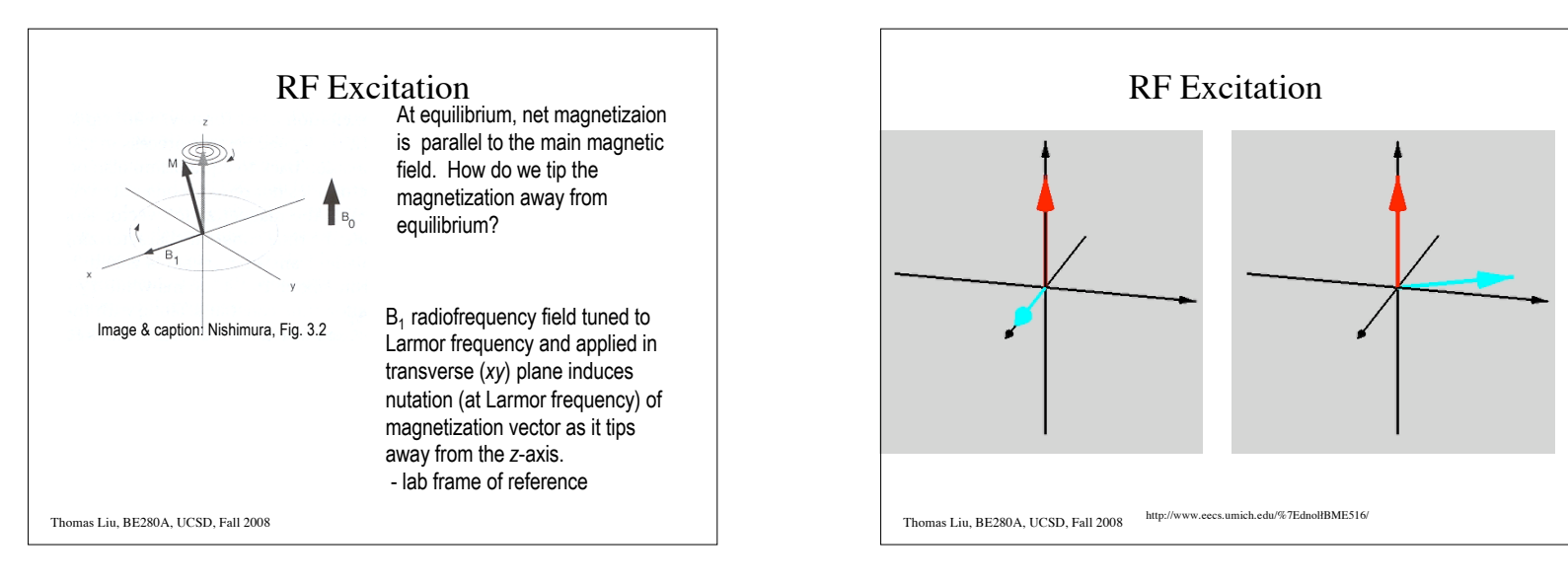

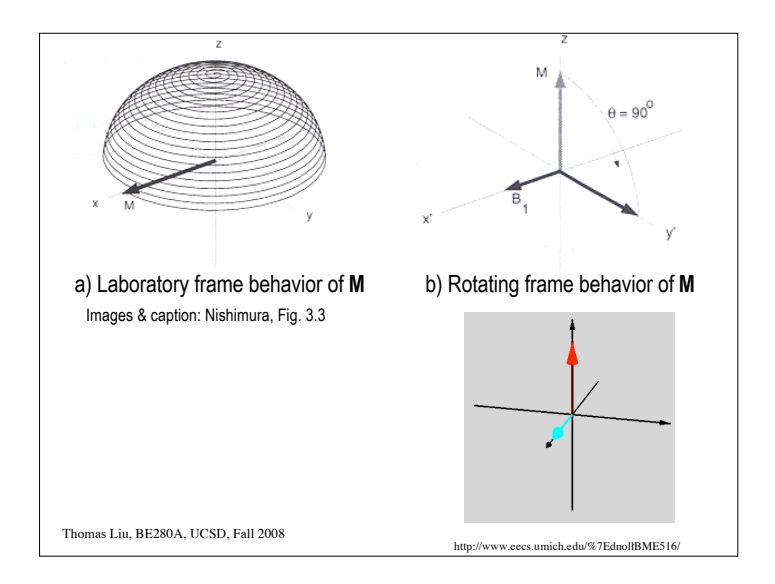

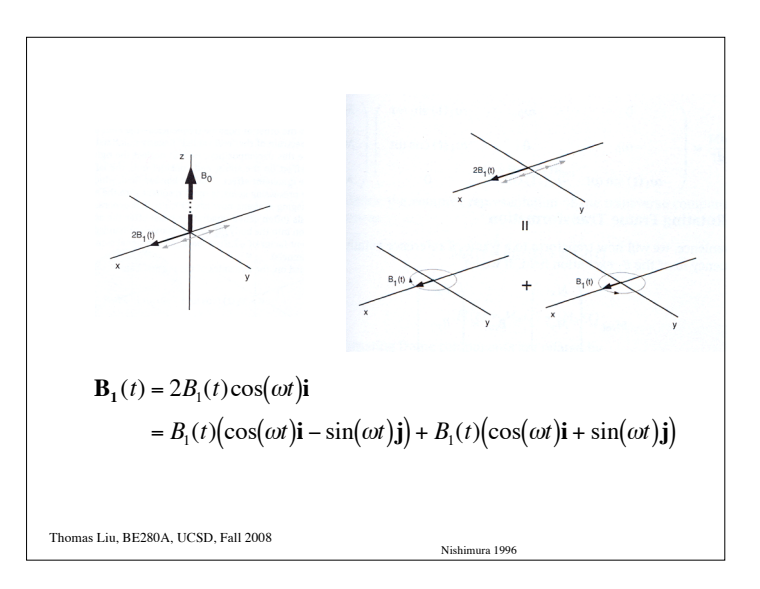

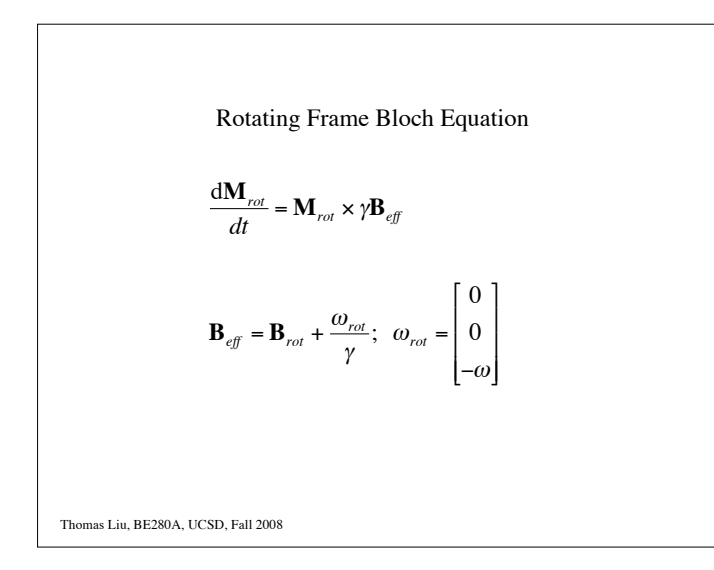

Let 
$$
\mathbf{B}_{rot} = B_1(t)\mathbf{i} + B_0\mathbf{k}
$$
  
\n
$$
\mathbf{B}_{eff} = \mathbf{B}_{rot} + \frac{\omega_{rot}}{\gamma}
$$
\n
$$
= B_1(t)\mathbf{i} + \left(B_0 - \frac{\omega}{\gamma}\right)\mathbf{k}
$$
\nIf  $\omega = \omega_0$   
\n
$$
= \gamma B_0
$$
\nThen  $\mathbf{B}_{eff} = B_1(t)\mathbf{i}$   
\nThomas Liu, BE280A, UCSD, Fall 2008

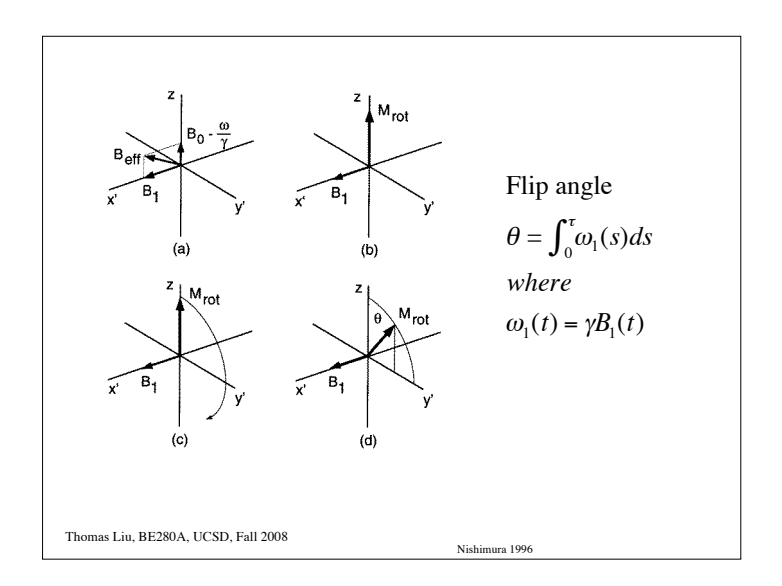

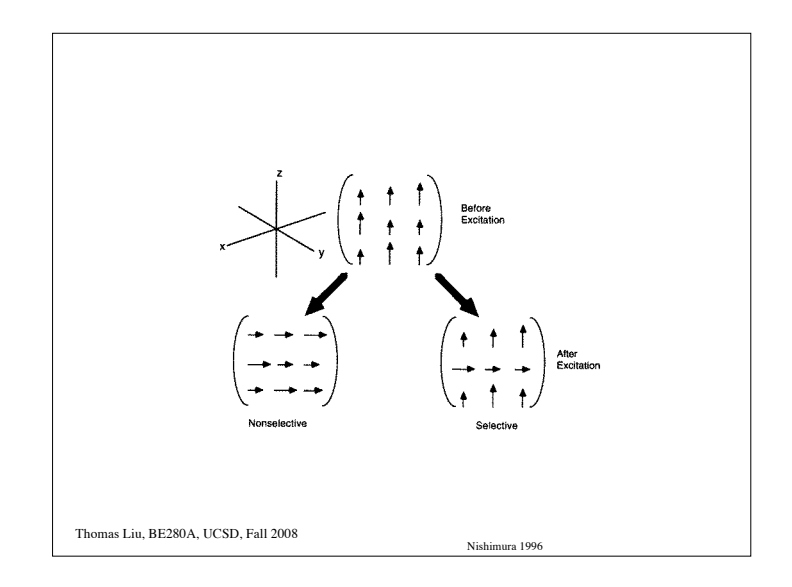

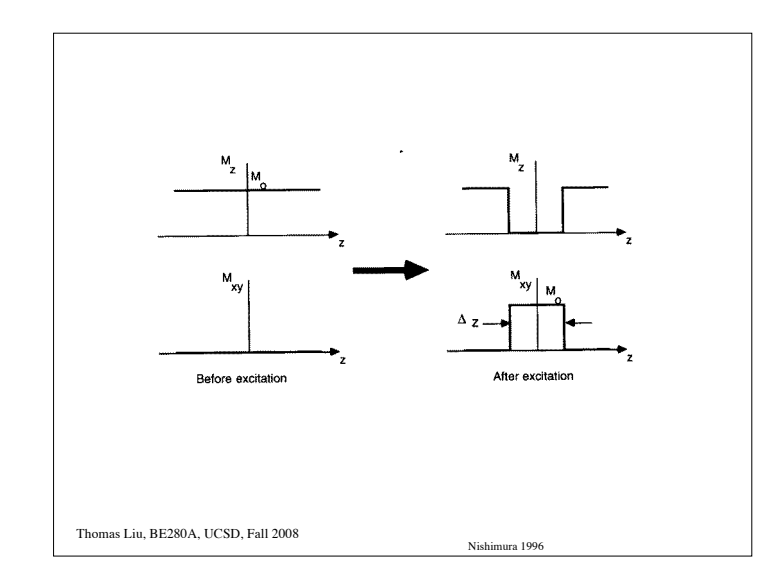

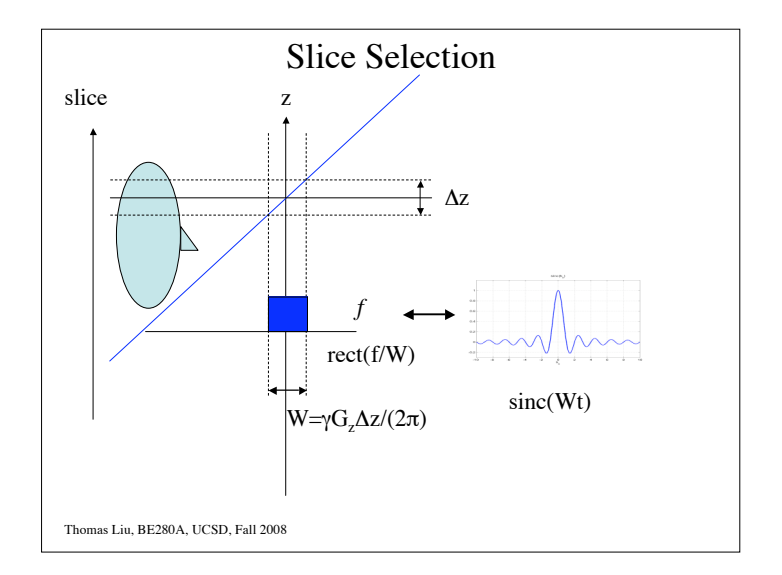

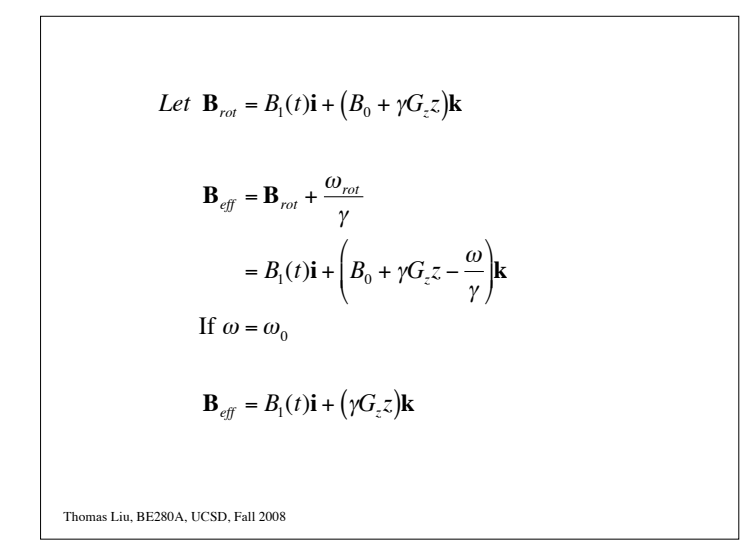

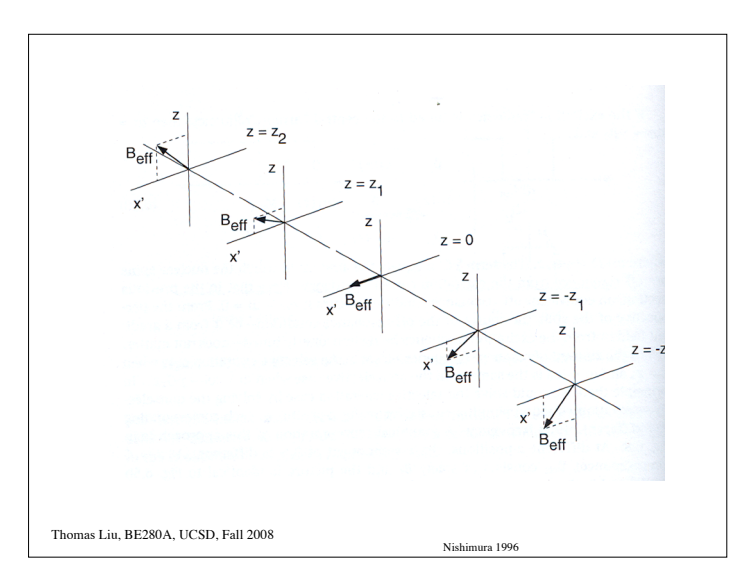

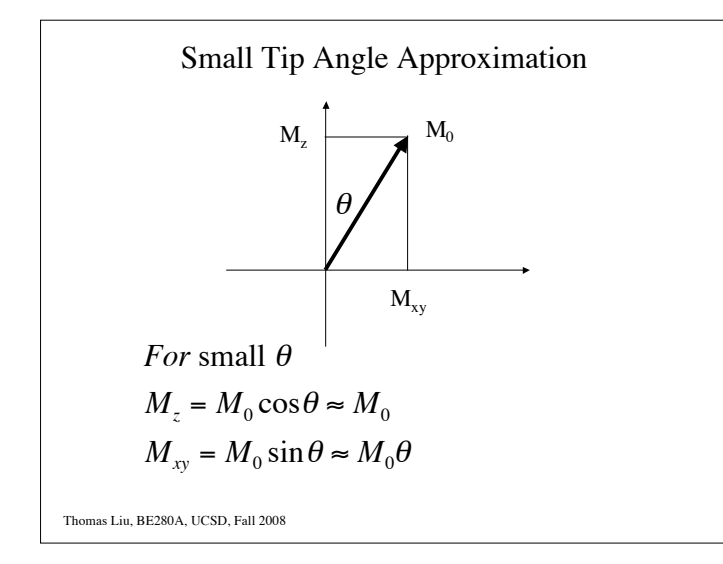

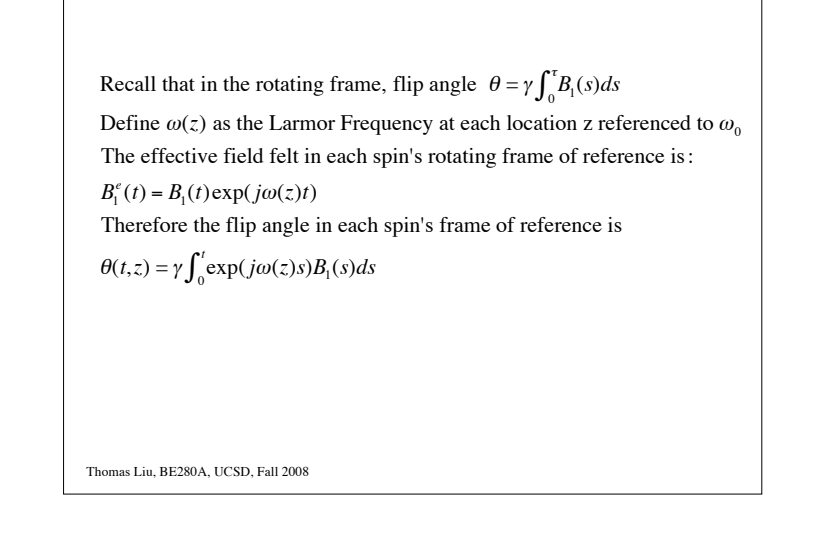

With respect to the on - resonance frame of reference, there is also a relative phase shift of  $exp(- j\omega(z)t)$ , so that  $\theta(t,z) = \gamma \exp(-j\omega(z)t) \int_0^t \exp(j\omega(z)s)B_1(s)ds$ Applying small angle approximation leads to  $M_r(t, z) \approx jM_0\theta(t, z) = jM_0\gamma \exp(-j\omega(z)t) \int_0^t \exp(j\omega(z)s)B_1(s)ds$ 

Thomas Liu, BE280A, UCSD, Fall 2008

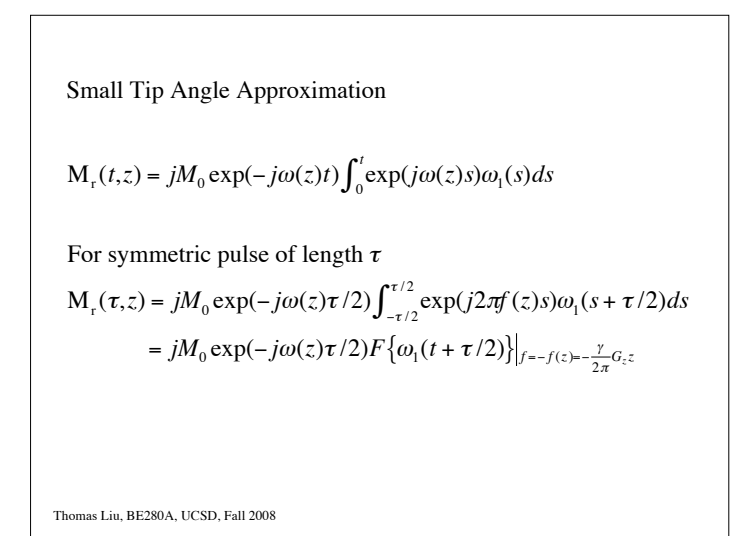

Small Tip Angle Example \$  $\left(\frac{t-\tau/2}{\tau}\right)$  $B_1(t) = B_1 rect \left( \frac{t - \tau/2}{\tau} \right)$  $\left(\frac{s-\tau/2}{\tau}\right)ds$  $M_r(\tau, z) = jM_0 \exp(-j\omega(z)\tau) \int_0^\tau \exp(j\omega(z)s) \omega_1 r e^{-\frac{(z-\tau/2)^2}{\tau}}$ \$  $\left(\omega_1 rect\left(\frac{t}{\tau}\right)\right)\Big|_{f=-(\gamma/2\pi)G_z}$  $= jM_0 \exp(-j\omega(z)\tau/2) F_{1D} \left(\omega_1 rect \left(\frac{t}{\tau}\right)\right)$ \$  $= jM_0 \exp(-j\omega(z)\tau/2)\omega_1 \tau \sin c(f\tau)$  $= jM_0 \exp(-j\omega(z)\tau/2)\omega_1 \tau \sin c \left(\frac{\gamma G_z \tau}{2\pi} z\right)$  $\Delta z = \frac{1}{\frac{\gamma}{2\pi} G_z \tau}$ Thomas Liu, BE280A, UCSD, Fall 2008

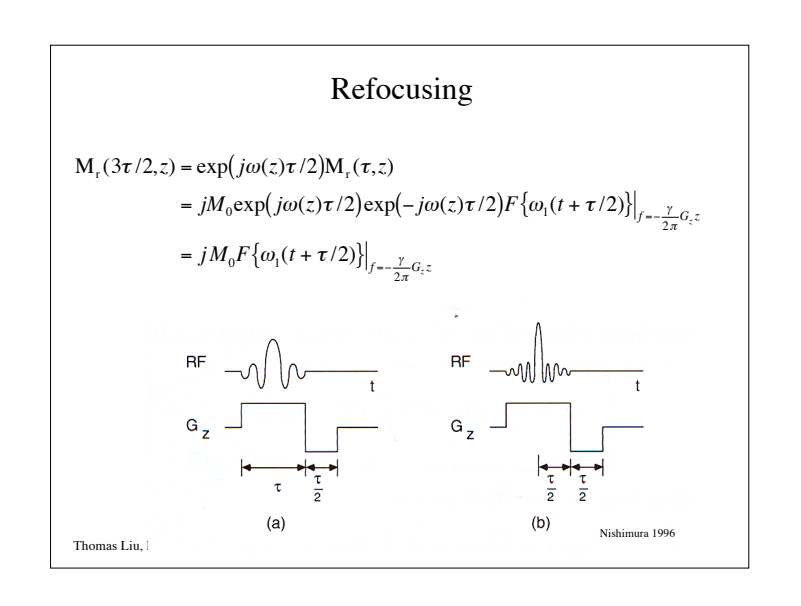

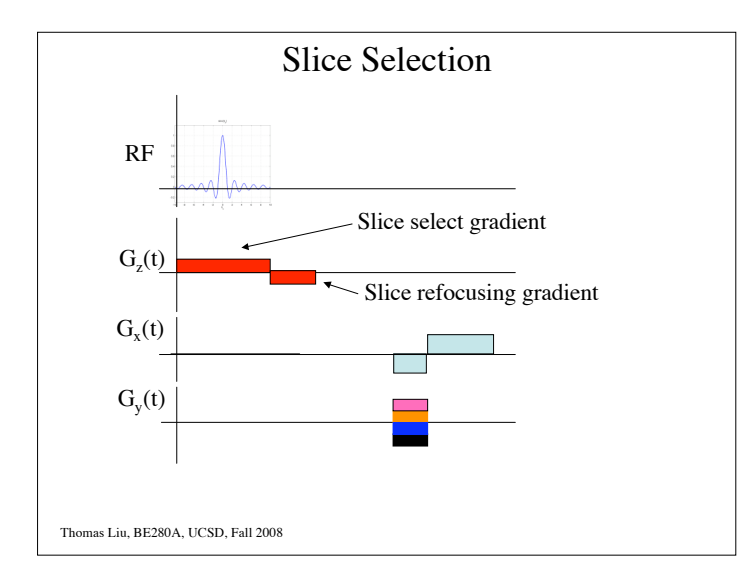

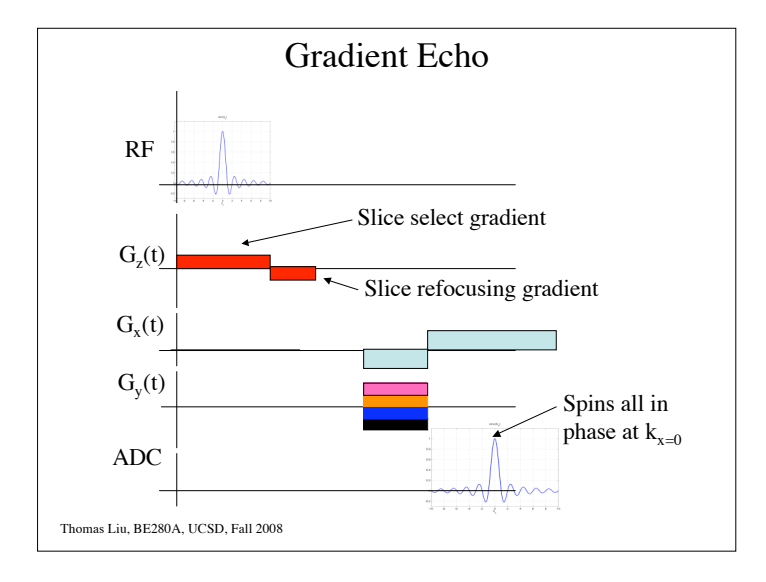

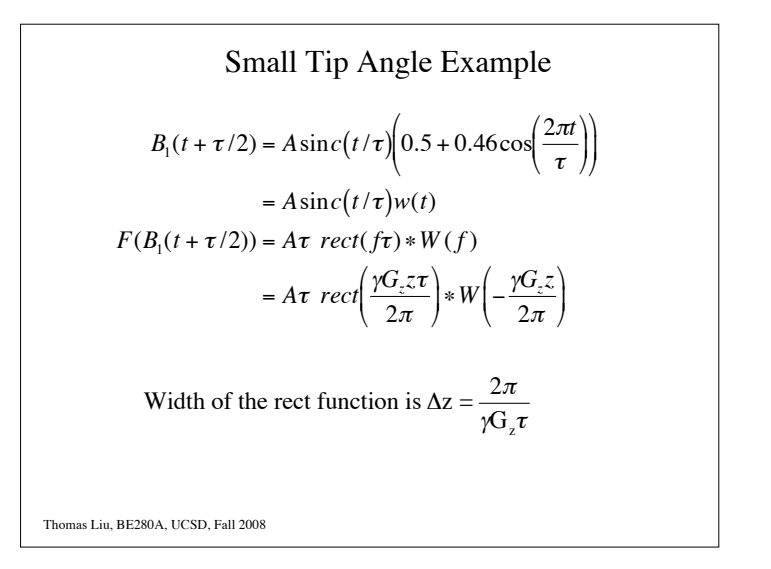

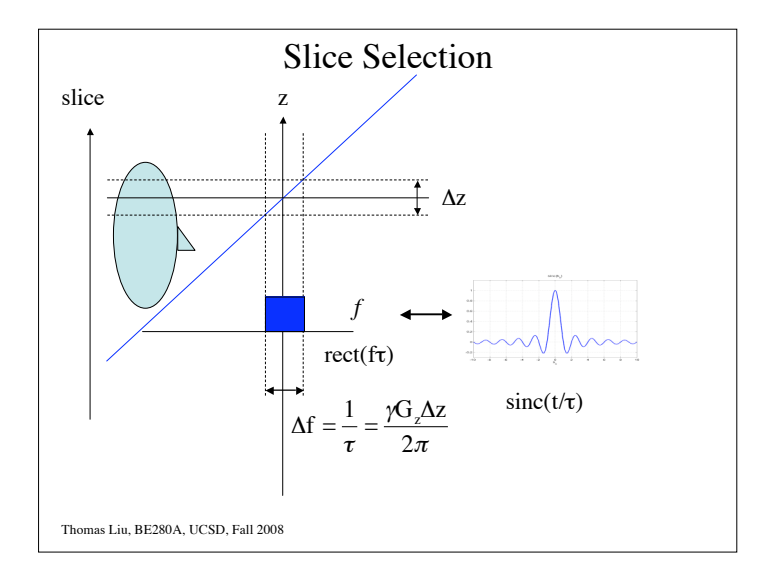

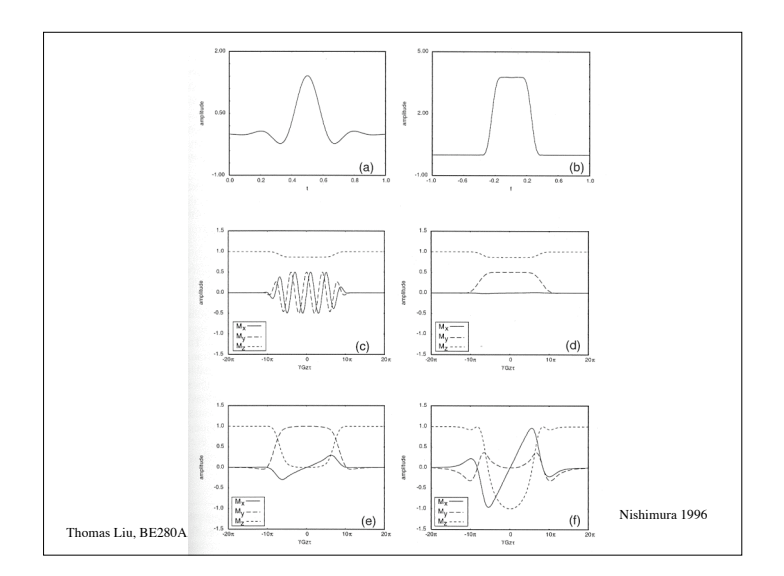

Example  
\n
$$
\Delta z = 5 \text{ mm}; \tau = 400 \text{ \mu sec}; \theta = \pi/2
$$
\n
$$
G_z = \frac{2\pi}{\gamma \Delta z \tau} = \frac{1}{(4257 \text{ Hz}/G)(0.5 \text{ cm})(400 \text{ e} - 6)} = 1.175 \text{ G/cm}
$$
\n
$$
\theta \approx \gamma \int_0^T B_1 \sin c \left( \frac{s - T/2}{\tau} \right) ds \approx \gamma B_1 \cdot (\text{area of sinc}) = \gamma B_1 \tau
$$
\n
$$
B_1 = \frac{\theta}{\gamma \tau} = \frac{\pi/2}{2\pi (4257 \text{ Hz}/G)(400 \text{ e} - 6)} = 0.1468 \text{ G}
$$
\nThus, Eq. (11.8E)280A, UCSD, Fall 2008

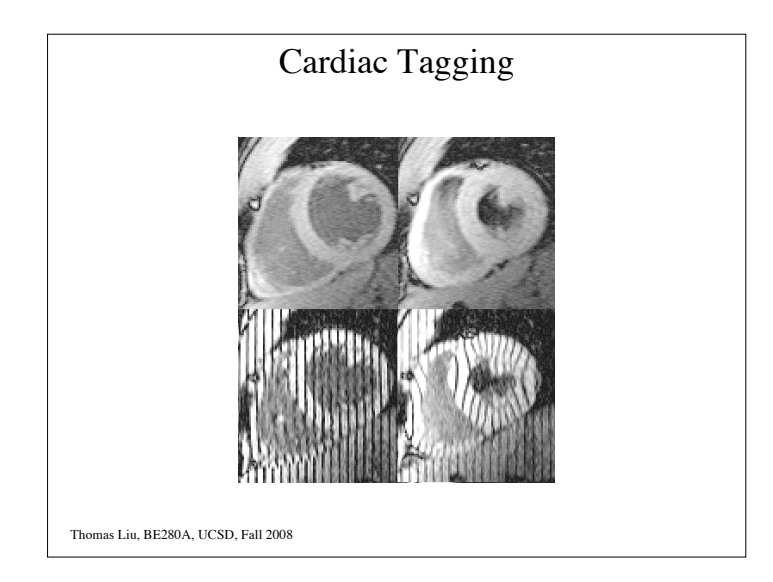

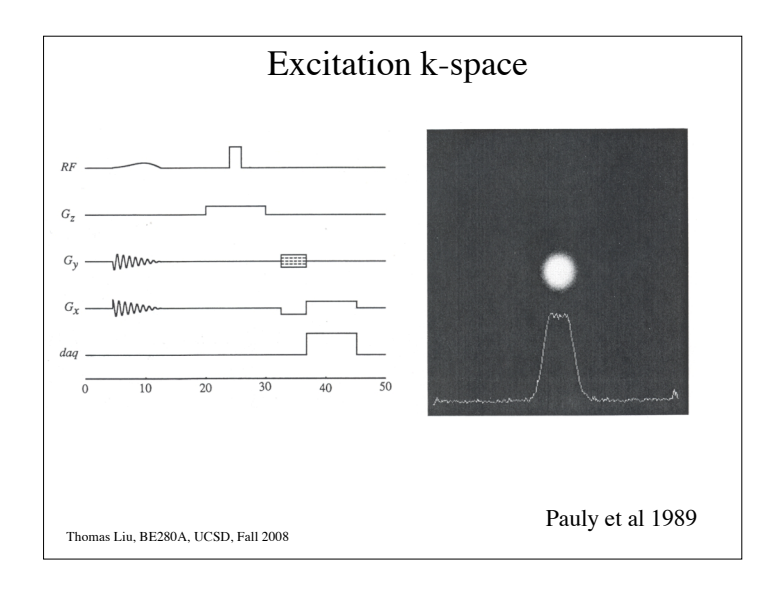

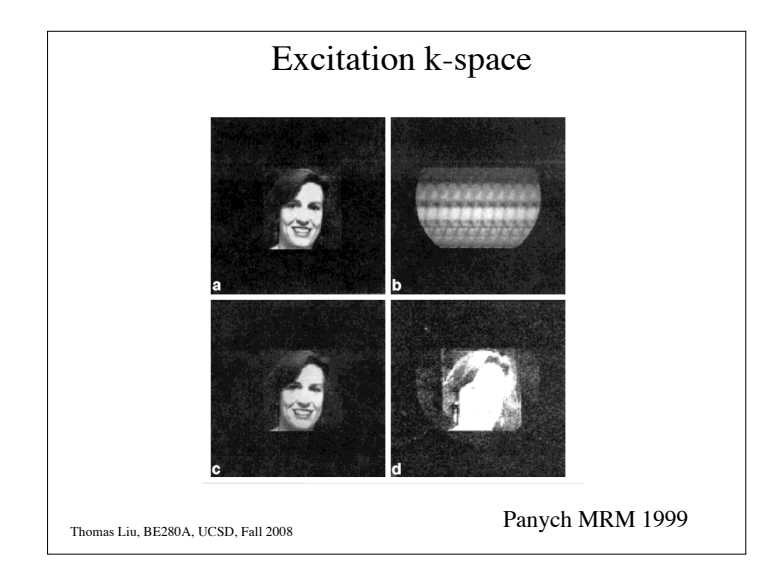